# **메모리카드 초기화 설정 매뉴얼**

**메모리카드 초기 구매 시 캠코더용으로 맞추어져 있지 않는 경우가 많기 때문에 메모리카드 초기화 후 사용을 권장드립니다.**

#### **1. 메모리 카드를 캠코더에 넣습니다.**

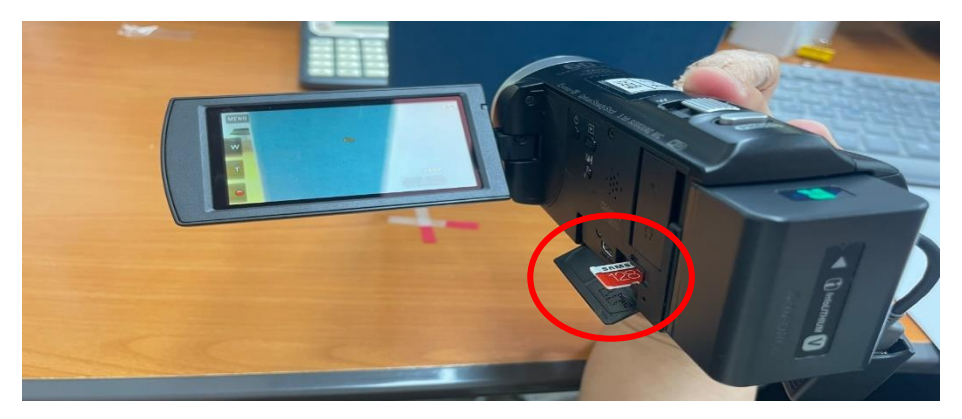

**2. 'MENU'를 누릅니다.**

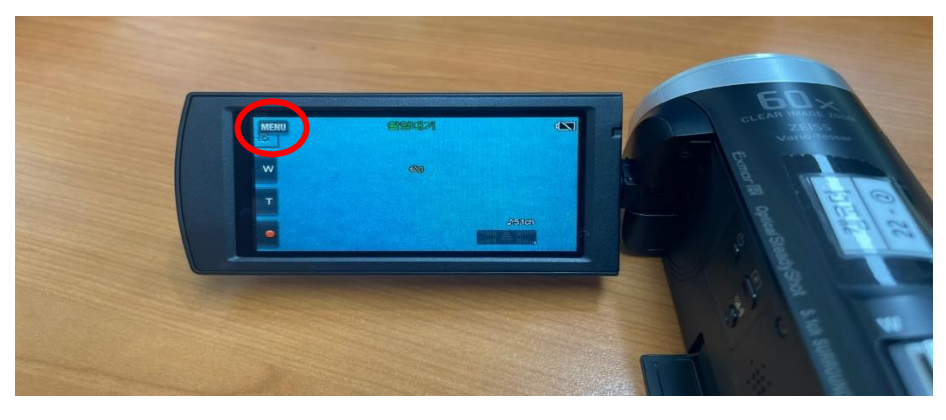

#### **3. '설정'을 누릅니다.**

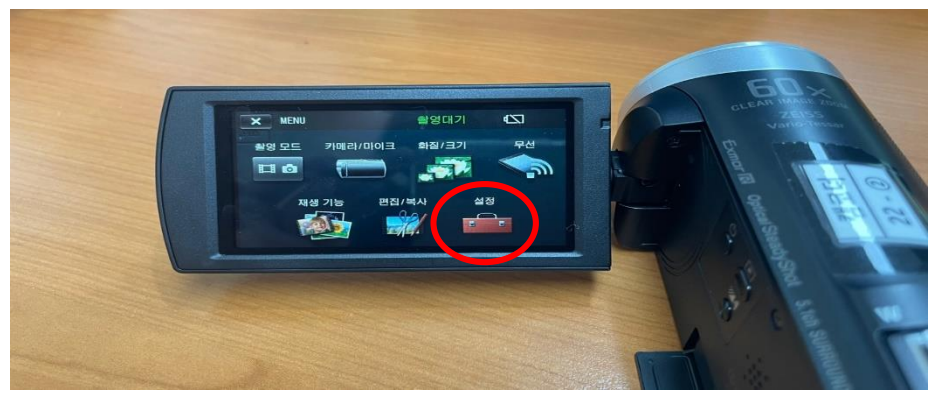

## **4. '초기화'를 누릅니다.**

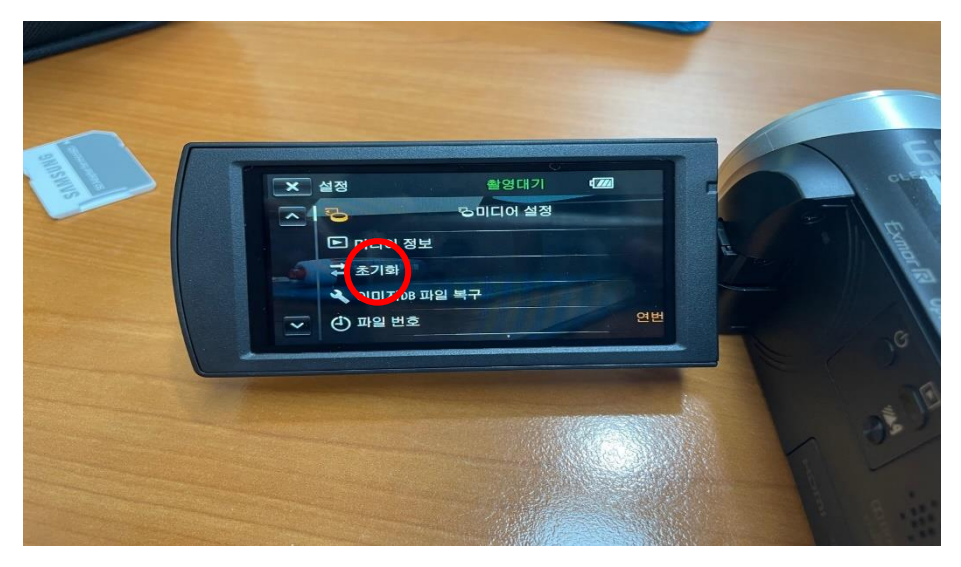

## **5. '메모리카드'를 누릅니다.**

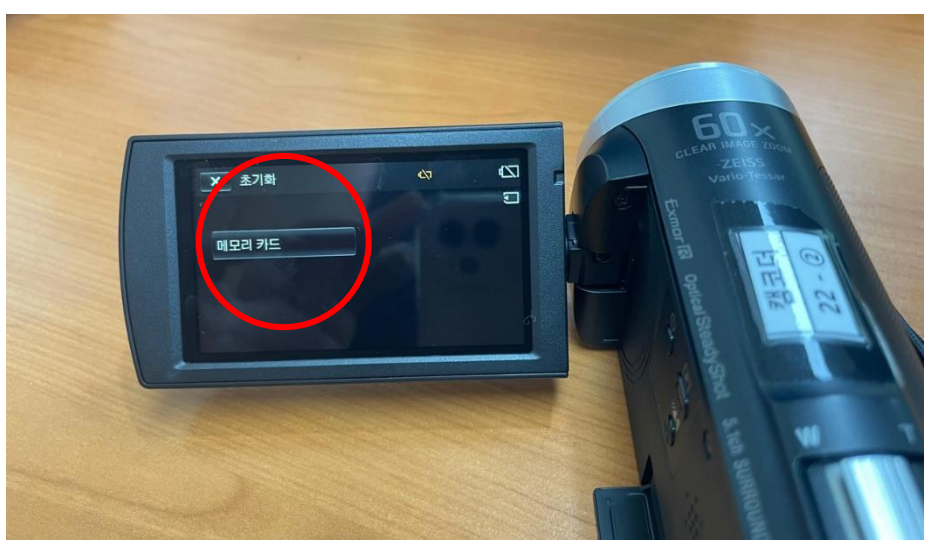

## **6. 초기화를 진행합니다.**

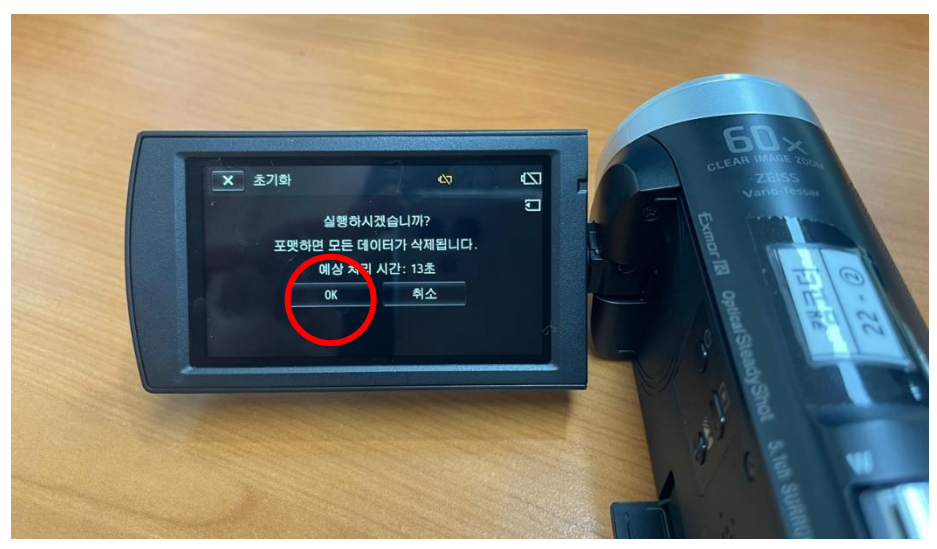

2